# **UNIVERSIDADE TECNOLÓGICA FEDERAL DO PARANÁ COORDENAÇÃO DE TECNOLOGIA NA EDUCAÇÃO ESPECIALIZAÇÃO EM INOVAÇÃO E TECNOLOGIAS NA EDUCAÇÃO**

**NATÁLIA DA SILVA QUEIROZ**

## **O ENSINO DOS PROGRAMAS WORD E POWERPOINT EM CONTEXTO EDUCACIONAL**

**MONOGRAFIA DE CONCLUSÃO DE CURSO**

**CURITIBA**

**2020**

### **NATÁLIA DA SILVA QUEIROZ**

## **O ENSINO DOS PROGRAMAS WORD E POWERPOINT EM CONTEXTO EDUCACIONAL**

Trabalho de Monografia apresentada como requisito parcial à obtenção do título de Especialista em Inovação e Tecnologias na Educação, da Universidade Tecnológica Federal do Paraná.

Orientador: Prof**.** Me. Taniele Loss.

**CURITIBA 2020**

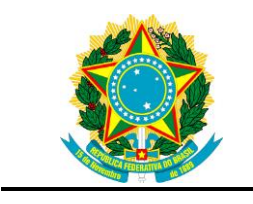

Ministério da Educação **Universidade Tecnológica Federal do Paraná** Câmpus Curitiba

Diretoria de Pesquisa e Pós-Graduação Coordenação de Tecnologia na Educação Especialização em Inovação e Tecnologias na Educação

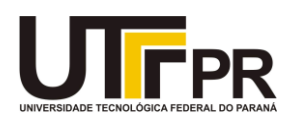

## **TERMO DE APROVAÇÃO**

## **O ENSINO DOS PROGRAMAS WORD E POWERPOINT EM CONTEXTO EDUCACIONAL**

Por

### NATÁLIA DA SILVA QUEIROZ

Esta Monografia foi apresentada em 14 de abril de 2020 como requisito parcial para a obtenção do título de Especialista em Inovação e Tecnologias na Educação. O (a) candidato (a) foi arguido pela Banca Examinadora composta pelos professores abaixo assinados. Após deliberação, a Banca Examinadora considerou o trabalho aprovado.

> \_\_\_\_\_\_\_\_\_\_\_\_\_\_\_\_\_\_\_\_\_\_\_\_\_\_\_\_\_\_\_\_\_\_ Taniele Loss Profa. Orientadora

\_\_\_\_\_\_\_\_\_\_\_\_\_\_\_\_\_\_\_\_\_\_\_\_\_\_\_\_\_\_\_\_\_\_\_ Ana Paula de Andrade Janz Elias Membro titular

\_\_\_\_\_\_\_\_\_\_\_\_\_\_\_\_\_\_\_\_\_\_\_\_\_\_\_\_\_\_\_\_\_\_\_ Renata Oliveira Balbino Membro titular

- O Termo de Aprovação assinado encontra-se na Coordenação do Curso -

Dedico este trabalho à minha família.

#### **AGRADECIMENTOS**

Agradeço primeiramente a Deus por mais uma conquista e por ter me amparado nesta caminhada, agradeço também a minha orientadora Professora Me. Taniele pela orientação neste trabalho, aos professores do curso, pois conduziram as disciplinas de forma competente. Quero agradecer também a minha família pelo apoio e incentivo.

Obrigada a todos!

### **LISTA DE FIGURAS**

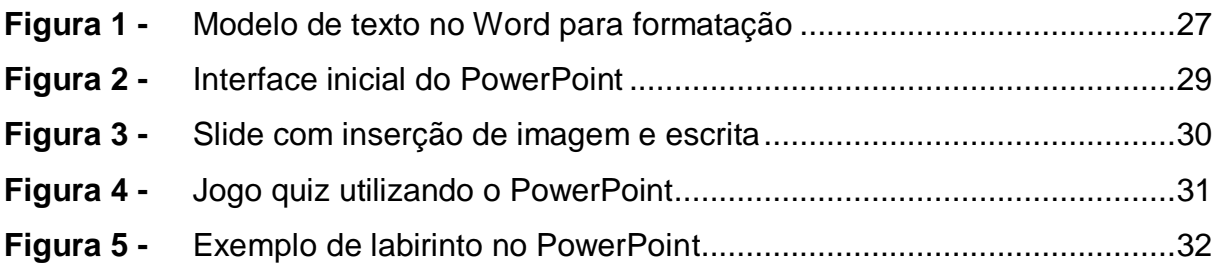

#### **RESUMO**

QUEIROZ, Natália da Silva. **O ensino dos programas Word e PowerPoint em contexto educacional.** 2020. 37 f. Monografia (Especialização em Inovação e Tecnologias na Educação) - Universidade Tecnológica Federal do Paraná. Ponta Grossa, 2020.

Esta temática buscou compreender a importância de desmitificar o uso do Word e PowerPoint entendidos apenas como programas voltados para os contextos profissionais, empresariais e universitários. A educação e suas mudanças tem demonstrado que o ensino precisa se adequar aos novos tempos e também aos públicos. Com o advento da internet foi possível criar e recriar novas formas de ensinar utilizando ferramentas como os celulares e os computados. Assim, o ensino do Word e PowerPoint, em contexto formal de educação, pode trazer um novo olhar para os educandos que se utilizam destes programas para se desenvolver e aprender saberes informáticos. O objetivo geral deste estudo foi apresentar as possibilidades do uso do Word e PowerPoint no processo de ensino de tecnologias para crianças e adolescentes nos espaços de educação. A metodologia de pesquisa foi a revisão bibliográfica, em que se consistiu no levantamento de Teses e Dissertações referente a temática proposta. Conclui-se que é possível ensinar utilizando-se tais programas e que estas novas formas de ensino contribuem para o desenvolvimento social e cognitivo dos alunos.

**Palavras-chave:** Ensino. Educação. Tecnologias.

### **ABSTRACT**

QUEIROZ, Natália da Silva. **Teaching Word and PowerPoint programs in an educational context.** 2020. 37 p. Monografia (Especialização em Inovação e Tecnologias na Educação) - Universidade Tecnológica Federal do Paraná. Ponta Grossa, 2020.

This theme sought to understand the importance of demystifying the use of Word and PowerPoint understood only as programs aimed at the professional, business and university contexts. Education and its changes have shown that education needs to adapt to new times and also to the public. With the advent of the internet it was possible to create and recreate new ways of teaching using tools such as cell phones and computers. Thus, the teaching of Word and PowerPoint, in a formal context of education, can bring a new look to the students who use these programs to develop and learn computer knowledge. The general objective of this study was to present the possibilities of using Word and PowerPoint in the process of teaching technologies to children and adolescents in education spaces. The research methodology was the bibliographic review, which consisted of the survey of Theses and Dissertations related to the proposed theme. We conclude that it is possible to teach using such programs and that these new forms of teaching contribute to the social and cognitive development of students.

**Keywords:** Teaching. Education. Technologies.

## **SUMÁRIO**

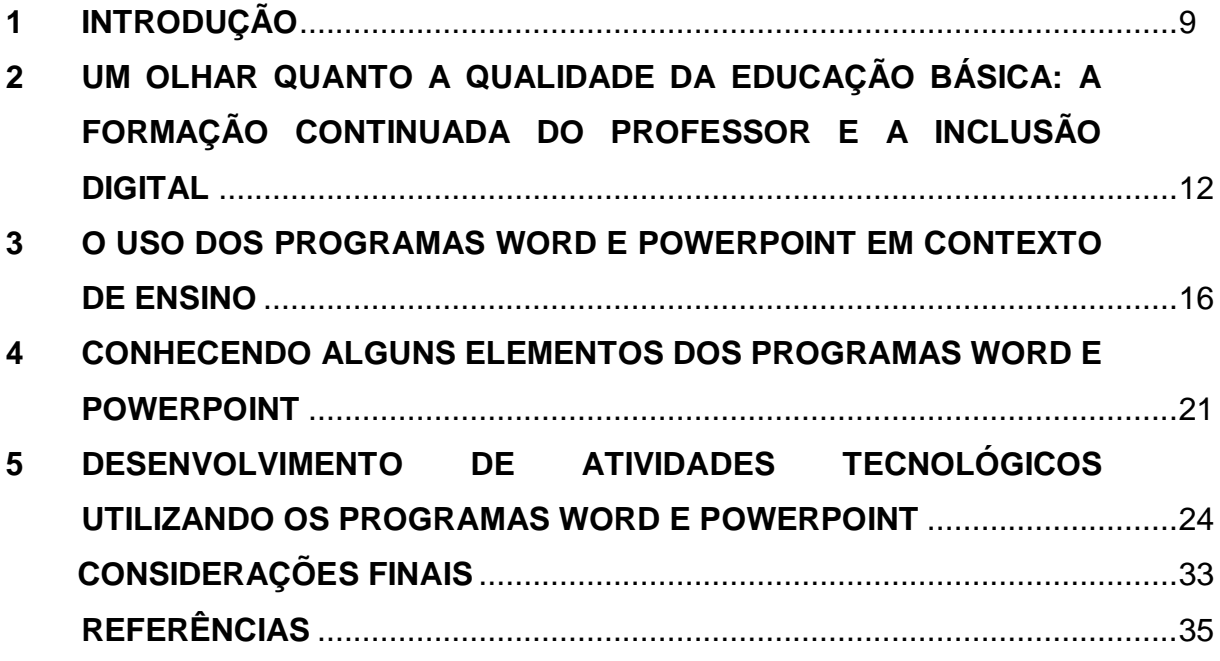

#### **1 INTRODUÇÃO**

As diversas transformações sociais estão atreladas ao campo econômico, industrial, cultural e tecnológico. Neste último, entra outro termo que interfere de modo ativo nas mudanças sociais, a sociedade da informação, tendo como intenção primária a inclusão digital (SILVA et al., 2005).

A inclusão digital vem ao encontro com as mudanças da sociedade, atreladas com o acesso à informação e a forma como estão disponibilizadas. Segundo Silva et al. (2005), a inclusão digital é o acesso à informação inseridas nos meios digitais, sendo o ponto de chegada para o acesso à informação e consequentemente um novo conhecimento, tendo como resultado a melhoria da qualidade de vida das pessoas.

Ao refletirmos na inclusão digital no campo educacional, nos deparamos com alguns aspectos que precisam ser considerados, tais como, infraestrutura das escolas, recursos materiais e professores capacitados para promover a Inclusão Digital aos alunos. Esses aspectos podem ser limitadores ou facilitadores para professores nos processos pedagógicos que contemplem a temática, já que quando o professor não possui domínio pode limitar o seu uso dentro de sala de aula. Também facilitador, pois quando utilizados agregam tanto para os alunos, quanto para os professores, que podem enriquecer suas aulas (GOMES, 2014).

Para Gomes (2014) a inclusão digital está ligada à inclusão social, devido a democratização do acesso à informação por meio da tecnologia disponibilizada para a população. Assim o objetivo da inclusão digital não é disponibilizar a tecnologia, mas sim integralizar o indivíduo que é excluído digitalmente na sociedade.

No contexto histórico, a princípio, a maioria das tecnologias encontradas e utilizadas em sala de aula, não foram pensadas para usos com finalidades educacionais, porém, estas podem ser reaproveitadas para fins educacionais mediante o entendimento que o professor tem ao inserir as tecnologias como meio de atingir objetivos pedagógicos (DINIZ, 2011).

Ribas e Ziviani (2008) afirmam ainda que a globalização, associada com as tecnologias, redimensionou o espaço público por meio da conectividade e da interatividade dos sujeitos que também impactaram as relações de tempo e espaço, juntamente com as manifestações culturais. Dessa forma, considera-se que à internet seja o primeiro meio de troca de informações e de interatividade do ser humano em alcance global, no qual o usuário se torna, sincronicamente, formulador e consumidor de informações.

Neste sentido, surge a necessidade de incluir crianças e adolescentes neste universo tecnológico, visando garantir aprendizagem quanto ao uso das tecnologias, do computador e suas ferramentas, bem como sua participação nesta nova forma de se comunicar, receber e disseminar informação. Segundo Araújo (2002, p.26), "saber usar computadores torna-se imprescindível. É como uma segunda alfabetização. [...] É estar familiarizado com os possíveis usos das tecnologias na sociedade de informação"

Desta forma, os espaços educacionais são cenários que podem promover aos educandos além de uma inclusão digital, uma inclusão social, contribuindo para que estes sintam-se pertencentes a uma sociedade cada vez mais conectada e modificada em uma nova forma de interação.

Destarte, o presente estudo tem como objetivo geral apresentar, como produto final desse trabalho, as possibilidades utilizando os programas Word e PowerPoint, no processo de ensino de tecnologias para crianças e adolescentes nos espaços de educação, a fim de oportunizar a inclusão digital. Para tanto, serão propostas cinco atividades utilizando o Word e PowerPoint.

A escolha destes dois programas se deu, pois, eles são de fácil acesso e possuem muitas funcionalidades, que podem ser trabalhadas dentro de sala de aula. Vale ressaltar que estes dois programas Word e PowerPoint em sua versão paga e com mais recursos de ferramentas, fazem parte do Pacote Office da Microsoft, algumas escolas tem a licença para o uso desse pacote e estes estão à disposição dos professores e alunos nos computadores.

Justifica-se esta temática por compreender a importância de desmitificar o uso do Word e PowerPoint, entendidos apenas como programas voltados para os contextos profissionais, empresariais e acadêmico. Deparando-se com a seguinte problemática: de que forma o Word e PowerPoint podem ser exploradas em oficinas ou aulas de tecnologias, a fim de promover aprendizagem e garantir a inclusão digital para crianças e adolescentes?

Tendo como objetivos específicos: ampliar o repertório de professores e educadores frente ao uso do Word e PowerPoint; levantar quais ferramentas podem ser utilizadas de forma lúdicas com as crianças; trabalhar a inclusão digital.

Este trabalho está estruturado da seguinte forma: no primeiro capítulo apresenta-se a temática da pesquisa, assim como objetivos e pergunta norteadora. No capítulo dois será explanado sobre a questão do olhar quanto a qualidade da educação básica: a formação continuada do professor e a inclusão digital. No terceiro capítulo será apresentado o uso dos programas Word e PowerPoint em contexto de ensino. No quarto capítulo abordaremos alguns elementos dos programas Word e PowerPoint e por fim, no quinto capítulo, o desenvolvimento de atividades tecnológicas utilizando os programas Word e PowerPoint, como produto final desse trabalho.

## **2 UM OLHAR QUANTO A QUALIDADE DA EDUCAÇÃO BÁSICA: A FORMAÇÃO CONTINUADA DO PROFESSOR E A INCLUSÃO DIGITAL**

A educação é de direito de todos e deve ser ofertada para todas as classes e idades. E quando se refere a educação infantil, ela precisa se relacionar com a qualidade do ensino para crianças de zero a seis anos, que estão começando esse ciclo (CONSTITUIÇÃO FEDERAL, 1988).

A preocupação acerca da educação infantil se intensificou a partir da década 90, na qual se percebeu que a criança pode se desenvolver e aprender, não sendo vista como um adulto em miniatura (CAMPOS; FÜLLGRAF; WIGGERS, 2003). Anterior há essa década, entre 70 e 80, o direito à educação das crianças foram marcados por mobilizações que lutavam para que as mesmas tivessem acesso à educação. Campos; Füllgraf e Wiggers (2003) apontam que:

> O final da década de 70 e a década de 80 foram marcados por diversas mobilizações da sociedade civil que demandavam a extensão do direito à educação para as crianças pequenas: movimentos de bairro e sindicatos nas grandes cidades lutavam por acesso a creches; grupos de profissionais e especialistas da educação mobilizavam-se no sentido de propor novas diretrizes legais; prefeituras procuravam dar resposta à demanda crescente por creches e préescolas, criando e/ou ampliando o atendimento. (CAMPOS; FÜLLGRAF; WIGGERS, 2003, p.88).

Entretanto, mesmo com movimentos em prol de uma educação de qualidade para as crianças, nesse período a preocupação acerca da educação foi deixada de lado e as instituições atendiam a demanda em situações precárias sem perspectivas no processo de ensino.

Porém, os anos foram passando e surgiram diversos estudos sobre a qualidade da educação das crianças e o olhar voltado para as necessidades enfrentadas pelos educadores, para propiciar as mesmas condições para o estudo e seu desenvolvimento.

Contudo, mesmo com essas implicações, os estados e as prefeituras tem ofertado formação continuada para os professores que já atuavam nas instituições antes dessa exigência, para que pudessem se enquadrar nesse novo sistema.

Devido a todas as contribuições, que ocorreram com o decorrer dos anos em relação ao processo de educação, o olhar voltado para educação infantil atualmente

tem se fortificado e isto se deve as políticas, que foram surgindo em prol da educação para estes indivíduos.

A respeito disto, Kramer (2006) destaca que:

O reconhecimento deste direito afirmado na Constituição de 1988, no Estatuto da Criança e do Adolescente e na LDB de 1996 está explícito nas Diretrizes Curriculares para a Educação Infantil e no Plano Nacional de Educação. Isso tem conseqüências para a formação de professores e as políticas municipais e estaduais que, com maior ou menor ênfase, têm investido na educação infantil como nunca antes no Brasil (KRAMER, 2006, p. 798).

Além dos direitos concedidos a partir das demandas estabelecidas, as crianças começaram a ser reconhecidas e respeitadas, tornando-se parte da sociedade como cidadãs, com direito a saúde, assistência e a educação.

Dessa maneira, os profissionais e educadores estão buscando formação continuada, para que esse desafio de educar na educação infantil seja conciliado com as necessidades que as instituições demandam. Segundo Delors (2003)

> A qualidade de ensino é determinada tanto ou mais pela formação contínua dos professores, do que pela sua formação inicial... A formação contínua não deve desenrolar-se, necessariamente, apenas no quadro do sistema educativo: um período de trabalho ou de estudo no setor econômico pode também ser proveitoso para aproximação do saber e do saber-fazer (DELORS, 2003, p. 160)

Todavia, algumas instituições contratam profissionais que não tem formação completa ou que estão em fase de término prejudicando assim, as especificações que são estabelecidas pelo governo.

Em virtude disto, os profissionais da área da educação estão repensando suas práticas para que se possa atender a educação básica com qualidade, sem deixar de lado as especificidades que essas crianças demandam e modificando a forma de educar (DELORS, 2003).

Direcionando olhares para o Ensino Fundamental e Médio, percebesse também uma linearidade pela formação continuada do professor a fim de possibilitar olhares diferenciados aos processos educacionais. De acordo com Araújo e Yoshida (2009),

> O educador do século XXI deve ser um profissional da educação que elabora com criatividade os conhecimentos teóricos e

críticos sobre a realidade, tendo o mesmo que centrar-se numa prática pedagógica de êxito, com uma aprendizagem satisfatória e significativa (ARAÚJO; YOSHIDA, 2009, p. 3)

A possibilidade de buscar e ofertar práticas pedagógicas que possam direcionar aprendizagem satisfatória, deve-se ao empenho do professor. Oliveira et al. (2019) afirmam que uma formação continuada deve ser contínua baseada nas necessidades e anseios dos educadores, "sendo realizado um trabalho considerado significativo para os docentes, onde possam fazer uso na sala de aula" (OLIVEIRA et al, 2019, p. 781).

Neste âmbito, compreendemos que o professor deve buscar conhecimentos de diversas fontes, visando aprimorar sua metodologia e saberes docente. Tal ação pode implicar em construções de conhecimentos que sejam relevantes aos estudantes, possibilitando novas formas de ensinar. Complementando tal visão, Oliveira et al. (2019) salientam que,

> É direito dos discentes aprender, entretanto precisamos nos posicionarmos quanto ao modo como vem sendo oportunizado estratégias para que estas aprendizagens ocorram. A reflexão das práticas, a compreensão da identidade do professor, o reconhecimento da cultura local dos educandos são pontos pertinentes a se considerar quando se pensa em formação de professores (OLIVEIRA et al, 2019, p. 782).

Diante do exposto, além da importância de o professor buscar formação contínua, cabem aos envolvidos na Educação, olhares quanto a disponibilidade de saberes tecnológicos. Estes podem ser expressos por meio da inclusão digital, em que as necessidades dos envolvidos se fazem presentes, podendo ocorrer o desenvolvimento do ser humano (SANTOS; RADTKE, 2005).

A inclusão digital, nesse sentido, poderá contribuir também com a qualidade da educação, já que ao se ter acesso as novas ferramentas e o saber utilizá-las, criamse possibilidade de investigações e estudos, que venham a contribuir com a promoção dessa temática. Nesta direção, a qualidade da educação pode acontecer de forma gradual, visto que, ao se conhecer fontes, programas e aplicativos novos, estes poderão ser acessados dentro do contexto educacional e fora dele.

Silva, Jambeiro, Lima e Brandão (2005, p.30) apontam que a inclusão digital deve ser vista sob o ponto de vista ético, sendo considerada como uma ação que promoverá a conquista da "cidadania digital" e contribuirá para uma sociedade mais igualitária. Esta sociedade que tem acesso as novas tecnologias, e que podem utilizálas para contribuir com sua formação continuada e que acontece com todos os envolvidos dentro do ambiente escolar, sem restrições.

Por fim, a inclusão digital não só representa o acesso as tecnologias, mas o avanço de uma sociedade que oferta de forma igual as condições de acesso e informação para todos.

#### **3 O USO DOS PROGRAMAS WORD E POWERPOINT EM CONTEXTO DE ENSINO**

A fim de compreender o uso do Word e PowerPoint ao ensino contexto de ensino, buscamos alguns trabalhos no Catálogo de Teses e Dissertações da Capes<sup>1</sup> e no Google Acadêmico<sup>2</sup> sobre o uso do Word e PowerPoint ao ensino de Matemática e percebemos que haviam poucos estudos destinados a essa finalidade (AZAMBUJA et al., 2011; MONTEIRO, 2013; LEMOS, 2017). Diante disso, abrimos o leque de investigação e buscamos outros trabalhos que contemplavam tais ferramentas em alguns componentes curriculares, como língua portuguesa (MARTINS; BRIDI, 2016) e química (LOPES; CHAVES, 2018).

A seguir, traremos as abordagens destes trabalhos e nossas respectivas compreensões quanto ao uso destas ferramentas direcionadas ao ensino de Matemática para a Educação Básica.

O estudo de Azambuja et al. (2011), buscou demonstrar quantitativamente qual é a familiaridade de alunos de sétima e oitava série do Ensino Fundamental de uma escola pública de São Sepé (RS), com os programas Word, Excel e PowerPoint, e se fazem uso da internet em atividades escolares e pessoais.

Para tanto, os pesquisadores aplicaram um questionário buscando levantar dados sobre o uso de ferramentas tecnológicas por esse público. Nele observaram que dos 48,15% dos alunos que possuem computador domiciliar, a maioria, 92,82% sabem utilizar algum dos programas do pacote Office. E daqueles que não possuem computador, 84,62% sabem utilizar algum desses programas. Por fim, a maioria dos alunos, possuindo ou não computador, consegue utilizar algum dos programas do pacote Office sem dificuldade.

Diante de tais informações quantitativas, podemos verificar que para esse grupo de alunos, os programas Word e PowerPoint não são desconhecidos. Esta afirmativa pode conduzir o professor em propor aulas diferenciadas para a exploração de conteúdo específicos, como os de Matemática. Por exemplo, o professor pode propor ao aluno buscar por quadriláteros na internet, e montar no Word uma tabela

l

<sup>&</sup>lt;sup>1</sup> Disponível em: << https://catalogodeteses.capes.gov.br/catalogo-teses/#!/>. Acesso em 17 abr. 2020>. Acesso em 17 abr. 2020.

categorizando tais polígonos ou apresentando estes mediante PowerPoint. Por meio dessas ações "é possível realizar intervenções na escola usando essas ferramentas tecnológicas, que oferecem diversas opções metodológicas para introduzir temas de pesquisa" (AZAMBUJA et al, 2011, p. 1).

Em sua tese, Lemos (2017) investigou os resultados e reflexões acerca do desenvolvimento e implementação de uma proposta de estudos de recuperação da área de conhecimento, a Geometria. A autora utilizou como estrutura dos materiais de estudos, o PowerPoint, no qual visava a integração das Tecnologias Digitais, por meio dos jogos online e atividades. Neste campo, a autora salienta que a diversidade de recursos nas aulas possibilita a interação dos estudantes com o conteúdo, já que se utiliza de diferentes mídias e ações, propiciando interações que visem a compreensão dos temas estudados durante as aulas.

A experiência foi aplicada para 15 estudantes do 9º ano do Ensino Fundamental de uma escola municipal pública de São Leopoldo/RS. A mesma foi realizada no laboratório de informática da escola, quando então os estudantes trabalharam nos materiais de estudos.

Os materiais de estudos foram construídos utilizando o PowerPoint e tinham como objetivo retomar ideias, conceitos e definições acerca dos conteúdos de Geometria dos anos finais do Ensino Fundamental. Estes materiais seguiram um layout a partir das indicações de Filatro (2009) sobre a construção de materiais, para o aprendizado eletrônico, sendo eles: incluir textos, imagens, gráficos, animações e vídeos; os textos devem ser sucintos e objetivos; linguagem acessível; destacar as informações mais importantes através de cores, negrito ou itálico e organizar os elementos da interface do material, para que estes não sobrecarreguem a tela.

Outro pesquisador com estudos acerca da Matemática na educação básica foi Monteiro (2013). Em seu estudo, o autor desenvolveu uma pesquisa que envolvia o desenvolvimento, investigação, aplicação e avaliação de uma sequência didática eletrônica para os anos finais do Ensino Fundamental.

Foi desenvolvida na primeira etapa uma sequência didática eletrônica do conteúdo de Frações, no qual continha materiais de estudos com os conceitos a serem trabalhados com os alunos. Na segunda implementaram um ambiente de investigação na plataforma SIENA. Nessa fase disponibilizaram na plataforma os materiais de estudo nos recursos tecnológicos pesquisados, e utilizaram o PowerPoint para as atividades online com a construção de materiais de estudo com apresentações.

Para que os materiais da sequência didática fossem criados, utilizaram-se os seguintes recursos: para o processador de texto, utilizou-se o Microsoft Word, salvo no modo página web, para a construção das páginas iniciais de cada modulo e nas apresentações das atividades online; e o editor de apresentação, para a criação do material de estudo de recuperação foi utilizado o Microsoft PowerPoint, que é um programa utilizado para criação/edição e exibição de apresentações gráficas.

Segundo o pesquisador, utilizando-se dos programas Word e PowerPoint o professor pode criar uma apresentação em cada um como página da web com atividades online. As apresentações em PowerPoint podem servir como material de revisão dos conceitos e nessas apresentações podem ser aplicados estilo de histórias em quadrinhos, utilizando cenários criados com recursos do próprio software e imagens de bonecos em giffs e .jpg.

O trabalho de Martins e Bridi (2016) trata do uso do PowerPoint, na disciplina de língua portuguesa, para a criação do jogo digital "Trovadorismo de ontem e de hoje" que abordava o movimento literário Trovadorismo. As autoras desenvolveram o jogo e o aplicaram a alunos do 1º ano do Ensino Médio de duas escolas da rede pública de ensino, e duas escolas particulares da cidade de São Paulo, buscando verificar a aceitação de uma metodologia diferente para realizar revisão de conteúdo.

Durante a criação do jogo no PowerPoint, as autoras destacaram que o

Desenvolvido por meio do PowerPoint, ferramenta do pacote de aplicações Microsoft Office, o jogo utilizou-se das barras de inserção de elementos, de animação e de transição de slides, sendo o recurso do hiperlink amplamente usado, servindo de conexão de um slide para outro slide na mesma apresentação (MARTINS; BRIDI, 2016, p. 58).

Dessa forma, utilizaram alguns elementos e animação buscando garantir a ludicidade no jogo, visando proporcionar momentos de interatividade entre o aluno e o jogo digital. Segundo Martins e Bridi (2016), o jogo

> [...] é uma ferramenta que mobiliza esquemas mentais e que se caracteriza por, normalmente, propiciar prazer e esforço espontâneo e por criar, quando aplicado em sala de aula, um clima de entusiasmo, de vibração e de construção de conhecimento (Martins; Bridi, 2016, p. 57).

Durante a aplicação do jogo, as autoras observaram que os alunos se envolveram de forma efetiva para a realização de revisão de conteúdo sobre o movimento literário Trovadorismo, afirmando que houve ações diferentes do que em uma aula tradicional de revisão de conteúdos por meio de exercícios.

Perante tais constatações, podemos considerar que o uso do PowerPoint em aulas de Português pode possibilitar que, tanto professor, quanto alunos, venham a criar jogos digitais utilizando tal ferramenta. E que nesse movimento, possam se envolver na busca de conhecimentos da língua portuguesa e "desenvolverem a criatividade, a autonomia e o relacionamento em grupo" (MARTINS; BRIDI, 2016, p. 57).

Outro trabalho que possui temática de criatividade por meio do PowerPoint é de Lopes e Chaves (2018). Este é direcionado à formação inicial de professores de Química, e trata de um projeto aplicado para criação de algumas vidrarias do respectivo laboratório, como por exemplo, balão volumétrico, béquer e proveta, utilizando o PowerPoint.

De acordo com os autores, os envolvidos na criação dessas vidraçarias utilizaram elementos do software como caixa de texto extra, imagens, mudar designer de slides. A maioria conseguiu alterar o estilo visual do slide e inserir formas e animações. Relatam ainda que poucos souberam inserir transições de slides, áudios e vídeos.

Por fim, Lopes e Chaves (2018) afirmam que mediante as criações dessas animações, houve "a visualização dinâmica dos aspectos teóricos de um determinado conteúdo. E esse resultado é garantido através do software escolhido" (LOPES, CHAVES, 2018, p.148).

Mediante tais dados, podemos adaptar tal experiência para o uso do Word e PowerPoint a fim de propor ao professor formas diferentes de abordar determinado conteúdo, como em Ciências. Por exemplo, o professor pode solicitar que os alunos, em grupos, façam uma listagem da classificação dos seres vivos e registrem no Word, elencando-os com marcadores. Após realizada esta listagem, utilizar o PowerPoint para representar com imagens tais classes e apresentá-los para os demais colegas, suscitando nos envolvidos a visualização dinâmica dos seres vivos levantados na sondagem. Este movimento pode propiciar a viabilidade de experimentação fora de

um laboratório específico, seja de Ciências ou outra disciplina (LOPES, CHAVES, 2018, p.148).

Por meio das informações levantadas, podemos considerar que os programas Word e PowerPoint podem ser utilizados como recursos tecnológicos nos processos educacionais. Neste movimento, podem proporcionar a exploração pedagógica de ferramentas, implicando na inclusão digital e disseminação de saberes tecnológicos na Educação Básica.

Além disto, podem contribuir para que a crianças e adolescentes tenham autonomia ao longo do seu processo de aprendizagem, buscando desenvolver atividades individuais e em consonância com o outro, na elaboração de exercícios diversos e acessíveis. Vieceli e Moraes (2016, p.4) salientam que:

> Nesta linha de pensamento, a educação exige motivação para a compreensão das novas linguagens, em que o ser humano poderá desvendar os seus códigos, dominar as possibilidades de expressão e as possíveis manipulações dos sistemas informatizados (VIECELI; MORAES, 2016, p.4).

Neste sentido, ao utilizar as tecnologias digitais, o professor pode contribuir para o aprendizado, sendo ele mediador do processo de ensino, instigando aos envolvidos nos processos educacionais, o uso dos recursos tecnológicos durante as aulas, tendo a possibilidade de aprender novas linguagens.

## **4 CONHECENDO ALGUNS ELEMENTOS DOS PROGRAMAS WORD E POWERPOINT**

Como apresentado nesta pesquisa, alguns recursos como Word e PowerPoint podem ser utilizados durante as aulas para que os alunos tenham acesso a novas ferramentas e oportunidades de criar elementos diferentes atrelados com o conteúdo.

A respeito desses programas, apresentamos brevemente sua parte histórica e uso atual.

No ano de 1965, a Microsoft criou o Pacote Office, que contém em seu repertório os programas como Excel (criação de planilhas); Word (documentos); e PowerPoint (criar apresentações de slides) dentre outros que foram sendo atualizados de acordo com as necessidades dos usuários.

Referente ao Microsoft Word, o mesmo foi desenvolvido em 1983. A Imagem 1 abaixo, mostra sua interface informativa.

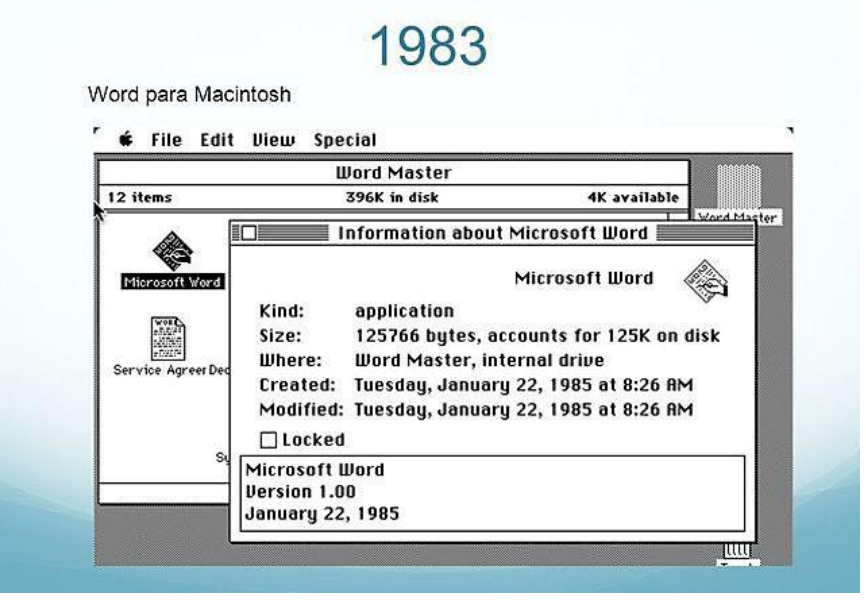

#### **Imagem 1 – Interface informativa da versão Word 1983**

Fonte: Blog evolução (2016). Disponível em <

http://evolucaosoftware.blogspot.com/2016/08/microsoft-introduz-o-word-10-em-1983.html>. Acesso em: 28 abr. 2020.

Entre os anos de 1991 e, em 1993 criou-se a versão 2.0, tal programa foi ampliado e logo passou a ser aceito e utilizado pelos usuários. E atualmente, a versão 2019 possui recursos avançados e melhorias internas, oferta aos seus usuários um leque de opções. Nas versões atualizadas do Word é preciso pagar para acessá-las, no qual se adquire o Pacote Office.

Outro programa ofertado é o Microsoft PowerPoint. Este surgiu em meados de 2007, sendo um programa para criação e edição de apresentações gráficas. Assim como o Microsoft Word, o PowerPoint é pago, já que faz parte do mesmo Pacote Office.

O programa PowerPoint possui opções como: layout, design, transições, animações e transição de slides. Na imagem 2 pode-se observar o layout da página inicial do programa PowerPoint.

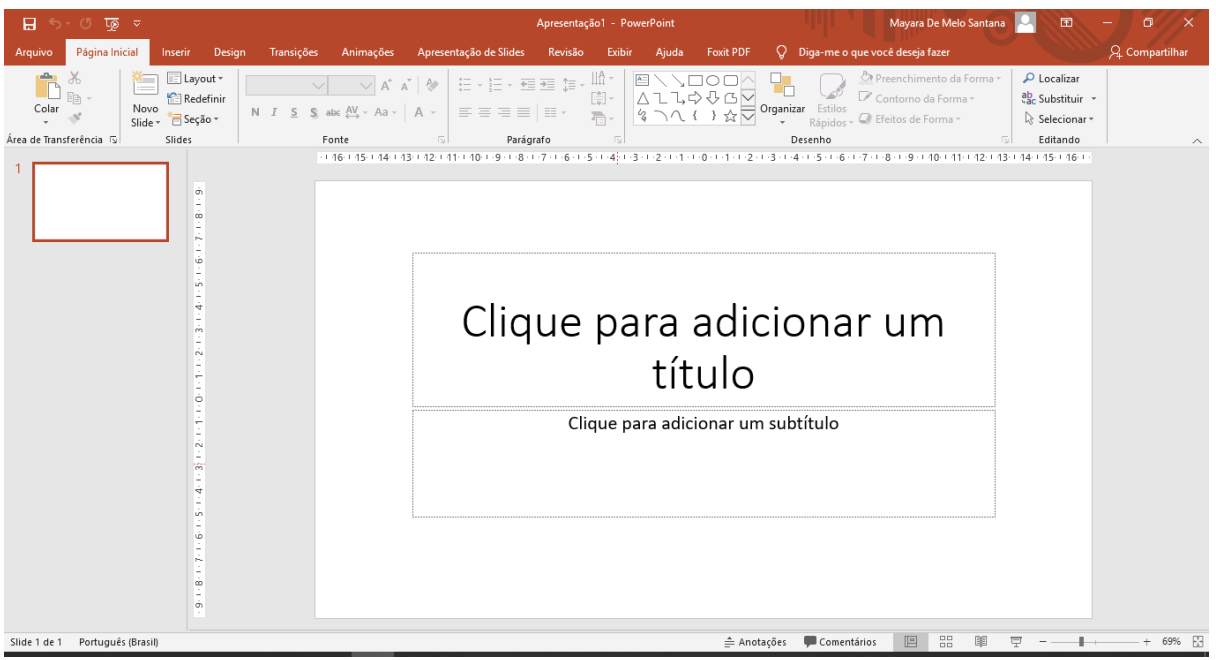

**Imagem 2 – Layout da página inicial do PowerPoint**

Fonte: a pesquisadora. Acesso em: 28 abr. 2020.

O programa pode criar apresentações utilizando-se de imagens, sons, textos e vídeos, que podem ser explorados com animações e transições de diferentes maneiras.

Ambos os programas podem ser utilizados em contexto escolar para criação de atividades que estejam em consonância com os conteúdos das disciplinas e com projetos de inclusão digital, por meio da tecnologia.

Segundo Vieceli e Moraes (2016)

As mudanças de estrutura e funcionamento da sociedade, desencadeadas pelas inovações das tecnologias de informação e comunicação (TICs) podem oferecer elementos para enriquecer o aprendizado, e também contribuir com o mediador dos conteúdos do ensino; e quando adotados pedagogicamente, ambientes e recursos online possibilitam que a atividade reflexiva, a atitude crítica, a capacidade decisória e a conquista da autonomia se concretizem (VIECELI; MORAES, 2016, p.6).

Essas mudanças trazem para a educação, inovações que podem alterar as percepções dos educandos quando ao seu cotidiano e visão de mundo, fazendo com que estes possam se tornar cidadãos pensantes e que tenham autonomia de utilizar tecnologias digitais para se comunicar e mudar o seu redor.

### **5 DESENVOLVIMENTO DE ATIVIDADES TECNOLÓGICAS UTILIZANDO OS PROGRAMAS WORD E POWERPOINT**

Ao utilizar de recursos tecnológicos, o professor precisa ter o cuidado em compreender a realidade do aluno e se estes meios são acessíveis ao mesmo. Além disto, ao utilizar estes recursos, como aplicativos ou internet, averiguar a acessibilidade dos alunos e ensinar a eles quais locais devem realizar pesquisas ou acessos, a fim de garantir segurança às informações buscadas, principalmente ao público adolescente.

De acordo com Diniz (2011):

O computador pode ser uma ferramenta muito útil ao professor na transmissão de informações (ajuda estruturá-las) aos seus alunos, pois com todos os seus recursos, enriquece esse processo: dentro das salas de aula, junto com o quadro, o giz, o vídeo, a TV, o som, os mapas, os livros, os gibis, as revistas, os jogos pedagógicos, a cola, a tesoura, o lápis de cor e ainda na sala de aula junto com o professor e com os alunos, dentro da proposta pedagógica da escola (DINIZ, 2011, p. 44).

A partir dessa busca de informações acerca da realidade dos alunos, o professor pode propor atividades utilizando-se do Pacote Office. Este vem instalado nos computadores ou notebooks, sendo acessível ao uso dentro do contexto escolar. Porém, vale ressaltar que o Pacote Office da Microsoft é pago, sendo que as escolas que o adquirem tem a licença para o uso e estes estão à disposição dos professores e alunos nos computadores.

Segundo Wilges e Giraffa (2005)

Os novos recursos de hardware e software permitem a manipulação de imagens, sons, gráficos, textos e outras mídias de forma integrada. Este poderio computacional permite aos professores projetarem softwares educacionais cada vez mais diversificados e com muito potencial para desenvolver novas metodologias e atividades pedagógicas. Para que este ferramental tenha o efeito desejado é necessário que o professor tenha uma formação tecnológica e pedagógica diferenciada (WILGES; GIRAFFA, 2005, p. 2).

Nesta concepção, o programa Word pode ser utilizado de várias formas. Portanto, apresentamos na sequência, três atividades utilizando o respectivo programa, que podem ser aplicadas pelos professores e educadores.

#### **Atividade 1: Inserir Imagens**

Em uma tabela, que pode ser criada pelo professor utilizando esse programa, os alunos terão que inserir imagens. Estas podem estar atreladas aos conteúdos que os educandos estão aprendendo, criando assim contextos para a atividade realizada. Por meio desta atividade, o professor poderá trabalhar a coordenação motora fina, visto que o aluno terá que manusear o mouse para enquadrar as imagens na tabela, explorando a criatividade e sequência.

A Tabela 1 traz um modelo de inserção de imagens por meio de tabela.

| INSERIR IMAGENS DE ACORDO COM O TÍTULO |                                 |  |
|----------------------------------------|---------------------------------|--|
| <b>ANIMAL MARINHO</b>                  | <b>ALIMENTO INDUSTRIALIZADO</b> |  |
|                                        |                                 |  |
| <b>FORMA GEOMÉTRICA</b>                | <b>OBJETO TECNOLÓGICO</b>       |  |
|                                        |                                 |  |

**Tabela 1 –** Inserção de imagens por meio de tabela

**Fonte**: a pesquisadora (2020)

Por meio do exemplo da tabela anterior, percebe-se que o professor pode propor a inserção de imagens de variados conteúdos específicos de componentes curriculares. Tal ação pode conduzir um trabalho cooperativo em forma de projeto,

mobilizando os envolvidos nas disciplinas específicas em atender um objetivo em comum.

#### **Atividade 2: Digitar e Formatar**

Esta atividade pode ser realizada com crianças e adolescentes. Nesta, os alunos acessando o programa Word, irão aprender a digitar textos. Utilizando as ferramentas deste programa, poderão aprender como formatar o texto digitado no qual é possível trocar a fonte, cor e tamanho, espaçamento entre linhas, espaço para o parágrafo, justificar o texto e centralizar o título, e no final, salvar esta atividade em uma pasta.

Para tanto, o professor pode fornecer aos alunos algum texto com letras maiúsculas facilitando a leitura. Caso algum aluno tenha dificuldades na leitura, colocá-lo em dupla para que trabalhem em pares (incitando o aprendizado cooperativo).

Assim é possível abordar com os educandos a digitação, coordenação motora fina e incentivo à leitura com o uso de textos com histórias. Sugerimos que no corpo dos textos destas histórias introduzir palavras com acentos, em negrito e itálica, pedindo que eles insiram imagens relacionadas com estas histórias. Desta forma, os educandos poderão, enquanto digitam o texto, encontrar no teclado os acentos e os pontos de exclamação e interrogação, permitindo a exploração de novas ferramentas textuais.

A Figura 1 a seguir, traz a interface do Word com um texto em processo de formatação textual.

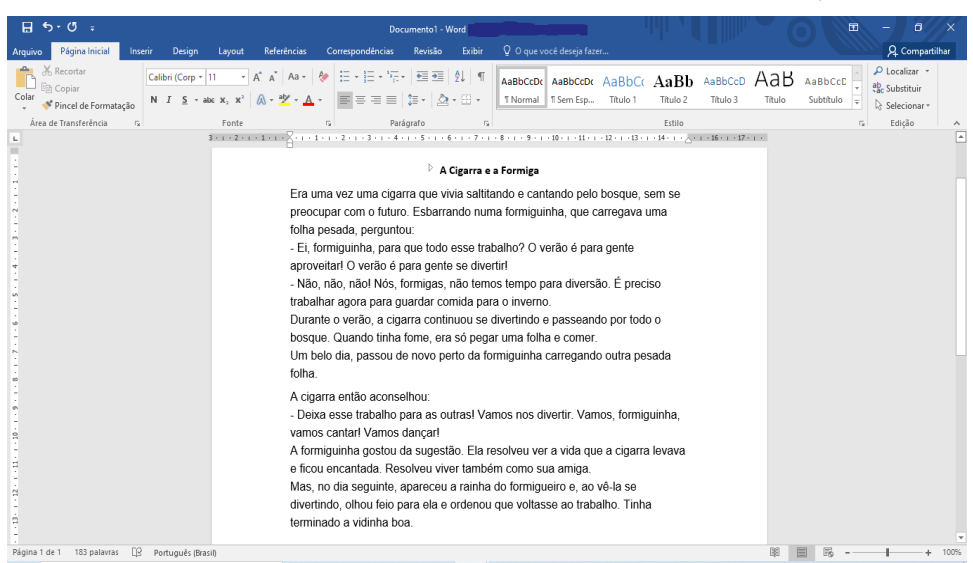

**Figura 6 –** Modelo de texto no Word para formatação

**Fonte**: a pesquisadora (2020)

A Figura 1 apresentada, expõe um exemplo de texto a ser formatado recuos e espaçamentos de linhas e parágrafos, dentre outros elementos. Esta atividade também pode ter a intenção de preparar os educandos para uma atividade de criação de história no programa PowerPoint, o qual abordamos avante.

#### **Atividade 3: Educação Financeira**

Tencionando ampliar o repertório dos educandos quanto ao uso do programa Word, é possível promover o aprendizado acerca da educação financeira, em que eles podem acessar esse programa e criarem uma tabela. Nela, eles digitarão os produtos que seus familiares costumam comprar no mercado e posteriormente podem elencar cada produto e pesquisar o preço utilizando encartes de mercados.

A Tabela 2 abaixo é um exemplo de como pode ser elaborada a atividade de lista de compras do mercado. A intenção é que os alunos criem a tabela e vão inserindo as informações como: os nomes dos produtos do supermercado, os preços de cada um e por fim o nome do mercado pesquisado.

Caso ache necessário, o professor pode escrever no quadro-negro as palavras que os alunos desejam inserir, para auxiliar aqueles alunos com dificuldades na escrita.

|                 | <b>LISTA DE COMPRAS</b> |         |  |
|-----------------|-------------------------|---------|--|
| <b>NOME:</b>    |                         |         |  |
| <b>PRODUTOS</b> | PREÇOS                  | MERCADO |  |
|                 |                         |         |  |
|                 |                         |         |  |
|                 |                         |         |  |
|                 |                         |         |  |
|                 |                         |         |  |
|                 |                         |         |  |
|                 |                         |         |  |
|                 |                         |         |  |
|                 |                         |         |  |

**Tabela 2 –** Lista de compras do mercado

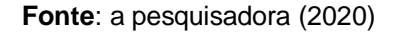

A tabela 2 apresentada anteriormente, pode possibilitar aos estudantes a exploração da educação financeira, presente em seus cotidianos. A investigação e resultados por meio dela, podem modificar a forma dos alunos compreenderem questões econômicas e de planejamento familiar. Isto possibilita que o professor altere os dados de tal tabela para futuras investigações nestas áreas, além de outras, conforme o contexto educacional.

Além do programa Word para digitar textos, criar tabelas e inserir imagens, o professor pode utilizar o PowerPoint para realizar atividades com os alunos. Estas podem contribuir não somente com o processo de ensino e de aprendizagem, mas também com a inclusão digital.

Por meio deste programa os alunos podem criar apresentações de conteúdo, construir histórias e criar jogos. Mas para tal é preciso que os alunos explorem o PowerPoint conhecendo suas ferramentas.

Na sequência seguem quatro sugestões de atividades com tal ferramenta:

#### **Atividade 1: Explorando a Ferramenta**

No PowerPoint*,* o professor pode propor que os alunos explorem o programa aprendendo a realizar ações mais básicas como: inserir novo slide, inserir texto, imagem, o recurso de transição, escolher o design e inserir vídeo. Deixando que eles realizem este momento sem receios de errar. Então, utilizando-se desta ferramenta, podem criar uma apresentação com tema livre.

A Figura 2 a seguir, mostra a interface inicial do PowerPoint.

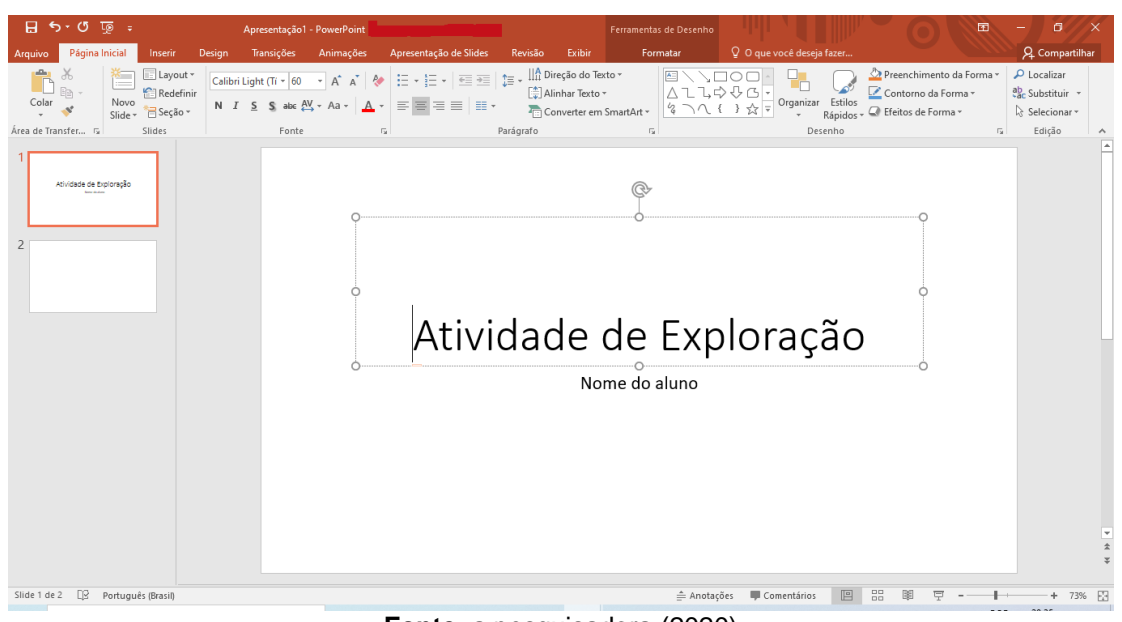

**Figura 7 –** Interface inicial do PowerPoint

**Fonte**: a pesquisadora (2020)

A Figura 2 mostra o layout gráfico do programa PowerPoint, no qual os alunos podem colocar nome da atividade em uma caixa de texto e na outra seu nome. Esta atividade de exploração permite aos alunos acessarem as ferramentas para desenvolveram suas apresentações e criações.

### **Atividade 2: Criação de histórias**

Nesta atividade, o aluno ao utilizar esse programa poderá criar histórias, possibilitando ao professor potencializar a leitura e o faz de conta com os mesmos. Neste movimento, os alunos vão criando histórias, dividindo estas em slides. Também, para compor as histórias, os alunos podem acessar à internet e nela pesquisar e salvar imagens com extensão PNG (gráficos portáteis de rede), inserindo essas nos slides e

acrescentando elementos referentes ao contexto descrito, promovendo nos envolvidos, momentos de imaginação e criatividade.

Na sequência, a Figura 3 mostra um exemplo de inserção de imagem e escrita em slide do PowerPoint.

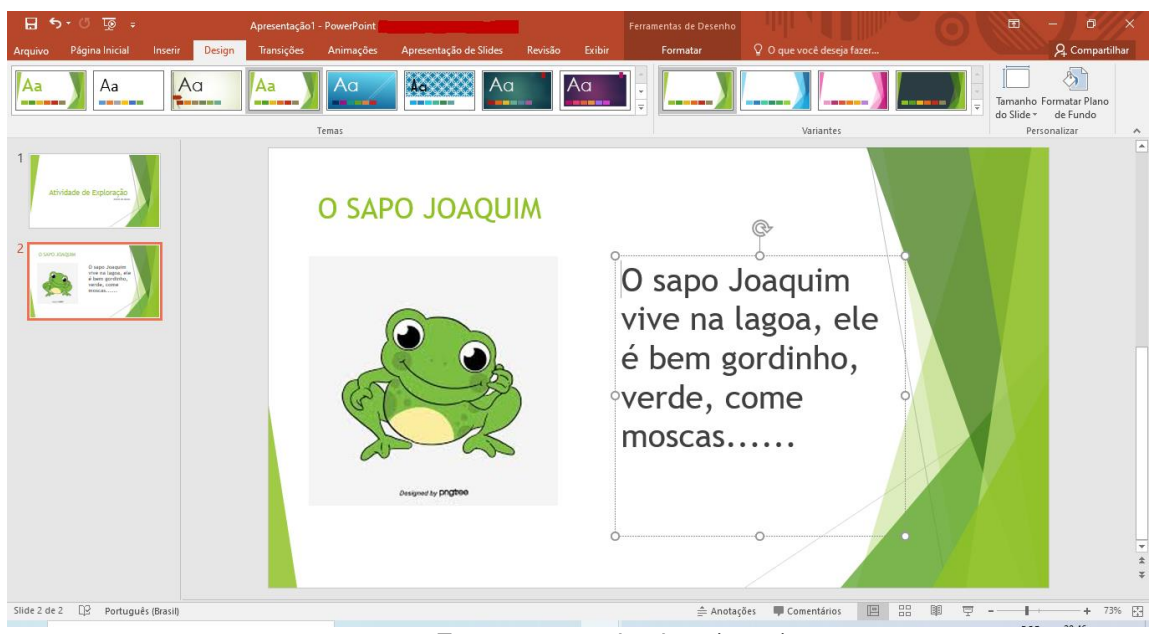

**Figura 8 –** Slide com inserção de imagem e escrita

A Figura 3 apresenta as opções de designer no programa PowerPoint, assim, os alunos vão se apropriando desse recurso e personalizando seus slides. Essa atividade proporciona também aos envolvidos explorarem sua criatividade.

#### **Atividade 3: Jogo Quiz**

Para a realização desta atividade é importante os alunos já terem explorado a ferramenta PowerPoint e já saberem utilizar as ferramentas que este programa oferece. Assim, o jogo quiz é uma possibilidade de uso pedagógico por meio do respectivo programa. Tal jogo é composto por perguntas e respostas, utilizando-se de gifs de errou e acertou.

Para construírem seus jogos quiz, os alunos precisam aprender a inserir gifs, setas e compreenderem a lógica sequencial dos slides, a partir da escolha das respostas quando o jogador será direcionado para próxima pergunta.

**Fonte**: a pesquisadora (2020)

Para a realização do quiz, os alunos podem realizar pesquisas em site utilizando-se da internet ou livros sobre temas gerais. Ou ainda, explorar os conteúdos já vistos em sala de aula para a elaboração de perguntas e respostas.

Após a elaboração do quiz, incentivar que os educandos o apliquem a outros colegas de classe, ou ainda, para outras turmas, a fim de divulgar o que aprenderam e compartilhar conhecimento com os demais.

A Figura 4 apresenta um modelo de jogo quiz por meio do PowerPoint.

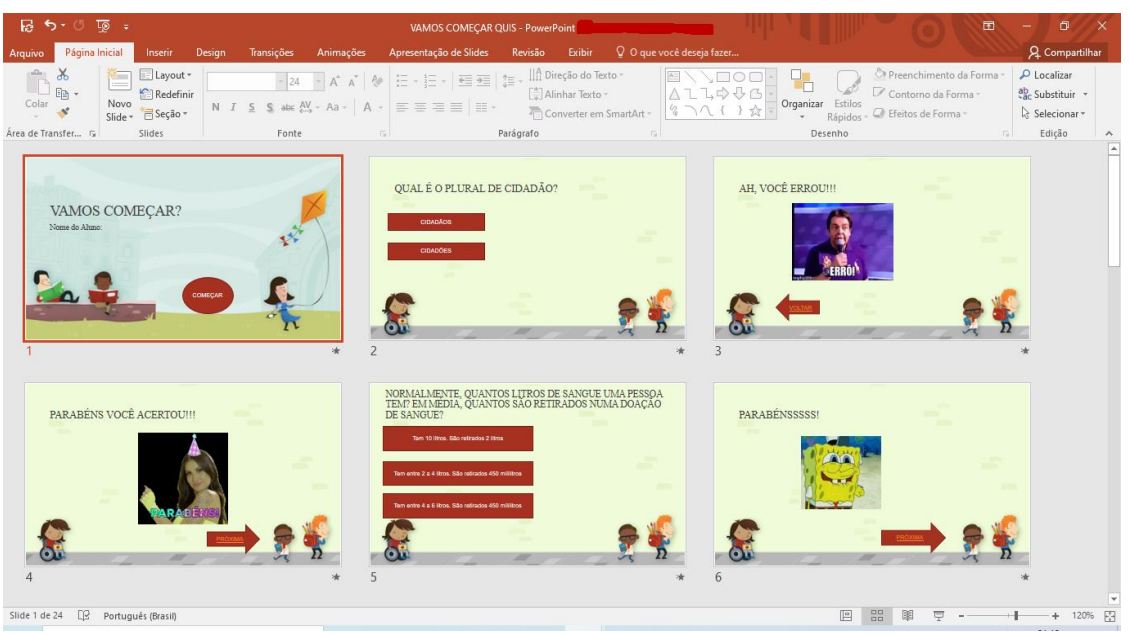

**Figura 9 -** Jogo quiz utilizando o PowerPoint

**Fonte**: a pesquisadora (2020)

A Figura 4 apresenta os slides com as perguntas e respostas e seus gifs de acertou e errou. Nela é possível perceber as setas de avanço e retorno. Essas auxiliam o jogador a retornar na questão, caso errou a mesma e queira tentar responde-la novamente, e a seta de avançar que dá sequência para responder a próxima pergunta.

### **Atividade 4: Jogo Labirinto**

Para a criação deste jogo, os alunos precisam já saber acessar e utilizar as ferramentas do PowerPoint, assim, irão inserir plano de fundo, formas geométricas que serão o caminho do labirinto, lógica de antes e depois. Por fim, utilizarão o recurso "Ação", para converter os caminhos criados com forma geométrica em jogos.

A seguir, a Figura 5 denota um exemplo de labirinto mediante ferramentas do PowerPoint.

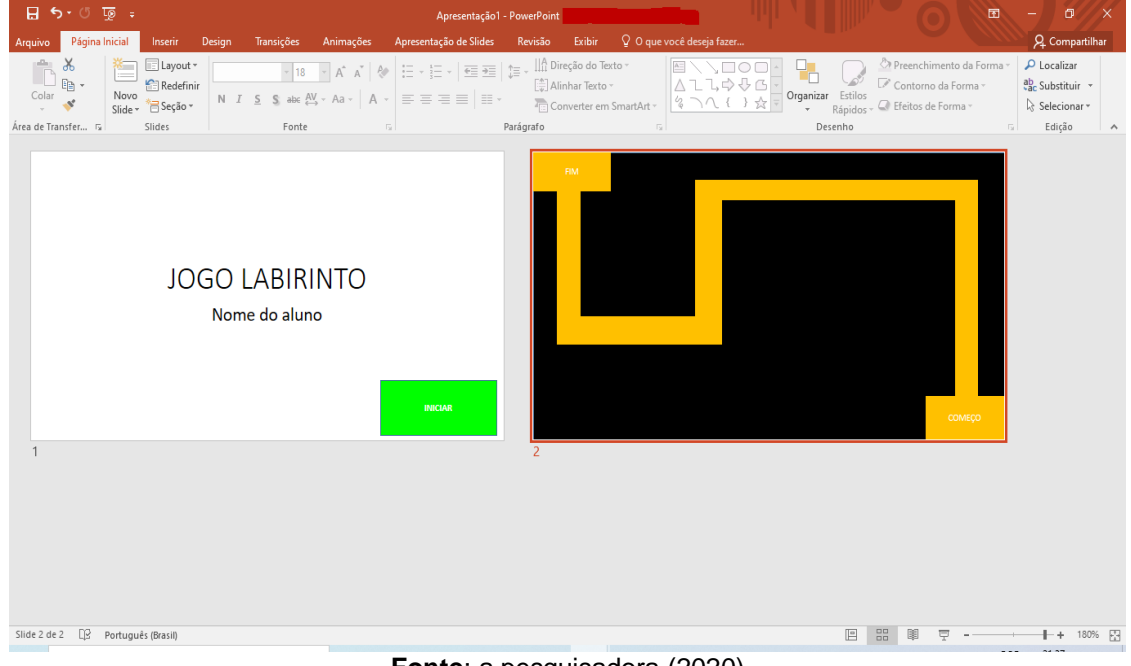

**Figura 10 -** Exemplo de labirinto no PowerPoint

O labirinto apresentado na figura anterior, pode propiciar aos estudantes o senso de direção e locomoção, além de outros conhecimentos curriculares como os geométricos. Logo, cabe aos professores a exploração de tal tecnologia, a fim de promover o uso do PowerPoint, contribuindo com a inclusão digital dos envolvidos nos processos educacionais.

Por meio dessas propostas de atividades, percebe-se que a utilização do programa Word na criação e digitação de textos, tabelas e imagens, e o programa PowerPoint na criação de histórias e quizzes, podem proporcionar aos envolvidos formas diferentes para a construção de conhecimentos. Tal movimento pode implicar em novos olhares para o ensino e a aprendizagem de conteúdo específico, promovendo o uso destes dois programas no meio educacional. Assim, os estudantes podem aprender a utilizar o Word e o PowerPoint de forma significativa e contextualizadas ao meio educacional e pessoal, promovendo sua acessibilidade à informação tecnológica, levando-os a inclusão digital.

**Fonte**: a pesquisadora (2020)

#### **CONSIDERAÇÕES FINAIS**

Percebe-se que a tecnologia é de suma importância e deve ser inserida dentro do contexto escolar. Como se pode evidenciar, as instituições, os professores e os alunos estão abertos para utilizá-las dentro deste ambiente e perpassar para além dos muros da escola.

Assim é possível utilizar algumas ferramentas do Pacote Office durante as aulas, englobando o contexto educacional com atividades diversificadas para auxiliar no processo de aprendizagem dos alunos. Além disto, o professor pode aprender a como utilizar estas ferramentas de formas diferentes para ensinar seus educandos, desenvolvendo neles a iniciativa e a criatividade.

A partir do uso do Word e do PowerPoint foi possível propor atividades que englobam estes dois programas, fazendo com que se tenha uma continuidade, sendo uma proposta significativa para o educando e que contemple conteúdos propostos durante o período escolar.

Portanto, mediante a investigação literária e por meio das propostas de atividades, percebesse que os programas investigados podem promover novos olhares ao meio educacional, contribuindo com formas diferentes de ensino e de aprendizado. Nesta direção, consideramos que nossa questão foi respondida: de que forma os programas Word e PowerPoint e podem ser exploradas em oficinas ou aulas de tecnologias a fim de promover aprendizagem e garantir a inclusão digital para crianças e adolescentes?

Refletindo sobre os objetivos específicos deste estudo, podemos considerar que as atividades propostas neste trabalho servem como um referencial para professores que queiram desenvolver outras atividades em suas aulas. As mesmas podem se tornar atrativas, possibilitando ao aluno acesso a diversas ferramentas para criar jogos e desenvolver mecanismos, promovendo sua inclusão digital. Tais recursos, para criação e configuração de textos e slides, podem auxiliar o aprendizado, além de viabilizar o compartilhamento de experiências por ferramentas digitais.

Nesse movimento, Silva et al. (2005, p.30) "apontam que a inclusão digital deve ser vista sob o ponto de vista ético, sendo considerada como uma ação que promoverá a conquista da "cidadania digital" e contribuirá para uma sociedade mais

igualitária". Assim, os estudantes ao conhecerem e articularem com TD podem criar relações sociais e se desenvolver por meio das diversas aplicações.

É possível dar continuidade em estudos e pesquisas sobre o uso do Word e PowerPoint no meio educacional, oportunizando novos estudos na área das tecnologias digitais. Neste contexto, cabem outros olhares quanto ao uso destes programas, além de outros do Pacote Office como o Excel, para o acesso e a criação textuais sondando o letramento digital, assim como a produção de planilhas de custos abordando o tema de educação fiscal. Também propor atividades utilizando-se das mídias sociais e a como se relacionar na rede, criando grupos de estudos educacionais, na elaboração e criação de conteúdos acessíveis na internet.

### **REFERÊNCIAS**

ARAÚJO, Liliane. **Educação e Informática:** Os Desafios da Inclusão digital. Dissertação apresentada ao Curso de Mestrado do Programa de Pós-Graduação da Universidade Federal de Santa Catarina. Florianópolis, Santa Catarina: UFSC, 2002.

ARAÚJO, P. L.; YOSHIDA, S. M. P. F. Professor: Desafios da prática pedagógica na atualidade. **Revista Educação e Linguagem** (ICE), V. 3N.1, P1-20, 2009.

AZAMBUJA, C. D.; SILVEIRA, B.; SANTOS, G.; PEREIRA, L. G.; HARTMANN, A. M. **O Pibid e o uso de tecnologias computacionais no ensino fundamental**. In: Anais do Salão Internacional de Ensino, Pesquisa e Extensão. V3, n1, 2011.

BRASIL. Ministério da Educação. Secretaria de Educação Básica. **Diretrizes curriculares nacionais para a educação infantil.** Secretaria de Educação Básica. Brasília: MEC, SEB, 2010. Disponível em

<http://portal.mec.gov.br/index.php?option=com\_content&view=article&id=12579%3 Aeduc acao-infantil&Itemid=859>. Acesso em: 18 jan, 2020.

CAMPOS, Maria Malta; FÜLLGRAF Jodete; WIGGERS, Verena. A qualidade da educação infantil brasileira: alguns resultados de pesquisa. **Cadernos de Pesquisa**, v. 36, n. 127, jan./abr. 2006.

DELORS, J. **Educação:** um tesouro a descobrir. 8. ed. -São Paulo: Cortez; Brasília, DF: MEC: UNESCO, 2003.

DINIZ, Sirley Nogueira de Faria. **O uso das novas tecnologias em sala de aula**. 2001. Dissertação (Mestrado em Engenharia de Produção) - Universidade Federal de Santa Catarina, Florianópolis, 2001.

ESPÍNDOLA, Rafaela. **O que é a gamificação e como ela funciona**? Disponível em: < https://medium.com/@rafaelaespindola/o-que-%C3%A9-agamifica%C3%A7%C3%A3o-e-como-ela-funciona-cf46c8a150e4>. Acesso em: 20 jan. 2020.

FILHO, Vicente Henrique de Oliveira. **As novas tecnologias e a mediação do processo ensino aprendizagem na escola**. 2010. Disponível em: <http://leg.ufpi.br/subsiteFiles/ppged/arquivos/files/VI.encontro.2010/GT.17/GT\_17\_0 3\_2010.pdf.>. Acesso em: 15 jun 2018.

GOMES, Rafael Tavares. **A inclusão digital e seu papel de inclusão/inserção social**. 2014. Disponível em:< https://jus.com.br/artigos/27868/a-inclusao-digital-eseu-papel-de-inclusao-insercao-social>. Acesso em: 15 fev.2020.

LEMOS, Andrielly Viana. **Estudos de recuperação no ensino fundamental**: uma investigação no âmbito da geometria sob a perspectiva do enfoque ontossemiótico do conhecimento e da instrução matemática. 2017. Tese (Doutorado Ensino de

Ciências e Matemática) – Universidade Luterana do Brasil, Programa de Pós Graduação em Ensino de Ciências e Matemática, Canoas, 2017.

LÉVY, Pierre. **Ciberespaço:** um hipertexto com Pierre Lévy. Porto Alegre: Editora Artes e Ofícios, 2000.

LOPES, A. C. C. B.; CHAVES, E. V. Animação como recurso didático no ensino da química: capacitando futuros professores. **Revista de Estudos e Pesquisas sobre Ensino Tecnológico (EDUCITEC)**, v. 4, n. 07, 1 jun. 2018.

KENSKI, Vani Moreira. **Tecnologias e tempo docente**. Campinas: Editora Papirus, 2013.

KRAMER, Sonia. As crianças de 0 a 6 anos nas políticas educacionais no Brasil: educação infantil e/é fundamental. **Educ. Soc**., Campinas, vol. 27, n. 96 - Especial, p. 797-818, out. 2006.

KLAUSEN, Luciana dos Santos. **Aprendizagem significativa**: um desafio. 2017. Disponível em:<https://educere.bruc.com.br/arquivo/pdf2017/25702\_12706.pdf>. Acesso em: 18 fev.2020.

MARTINS, V.; BRIDI, M. Dos games para a sala de aula: tic, literatura e educação. **Sistemas, cibernética e informática,** v. 13, n.1, 2016.

MONTEIRO, Alexandre Branco. **Estudos de recuperação do conteúdo de frações com o uso de tecnologias da informação e comunicação**. 2013. Dissertação (Mestrado Ensino de Ciências e Matemática) – Universidade Luterana do Brasil, Programa de Pós, 2013.

MORAN, José Manuel. **A educação que desejamos:** novos desafios e como chegar lá. 5ª Edição. Campinas: Editora Papirus, 2012.

MORI, Katia Gonçalves. A mediação pedagógica e o uso das tecnologias da informação e da comunicação na escola. **XI Encontro de Pesquisadores do Programa de Pós-graduação em educação.** PUC, SP. Currículo, tempo, espaços e contextos, 29 a 30 de outubro, 2013.

NASCIMENTO, Vivane Cleopatra V.P. V do. **Novas tecnologias educacionais**: contribuições e desafios. 2017. Trabalho de Conclusão de curso (Ciências Biológicas), Instituto Federal de Educação, Ciência e Tecnologia, Piauí, 2017.

OLIVEIRA, R., B.; AZEVEDO, J., B.; SILVA, M., S., M.; SILVA, A., F.; ABREU, M., P.; OLIVEIRA, S., B.; TARGIINO, J., R. Desafios da Formação Continuada de Professores de Matemática nos Anos Finais do Ensino Fundamental. **Id on Line Rev**. Mult. Psic. V.13, N. 45. p. 773-783, 2019

POSSETTI, Wendell Santos. Powerpoint e outros aplicativos como interface metodológica. 2013. **Cadernos PDE**, produções didático-pedagógicas, vii. 2013. Disponível em:<

http://www.diaadiaeducacao.pr.gov.br/portals/cadernospde/pdebusca/producoes\_pd e/2013/2013 uenp\_qui\_pdp\_wendell\_santos\_possetti.pdf>. Acesso em: 25 jan, 2020.

SILVA, Francisca Olinda Coelho; MARTINS, Ana Maria dos Santos Garcia Ferreira. **Uso de aplicativo educacional como reforço no ensino aprendizagem da língua inglesa**. 2016. Disponível em:<

http://www.diaadiaeducacao.pr.gov.br/portals/cadernospde/pdebusca/producoes\_pd e/2016/2016\_artigo\_lem\_utfpr\_franciscaolindacoelhosilva.pdf>. Acesso: 18 fev.2020.

SILVA, Fabiany de Cássia Tavares. Cultura Escolar: quadro conceitual e possibilidades de pesquisa. **Educar**, Curitiba, n. 28, p. 201-216, 2006.

SILVA, Helena et al. Inclusão digital e educação para a competência informacional: uma questão de ética e cidadania. **Ci. Inf.,** Brasília, v. 34, n. 1, p. 28-36, jan. 2005. Disponível em:<http://www.scielo.br/scielo.php?script=sci\_arttext&pid=S0100-19652005000100004&lng=en&nrm=iso>. Acesso em: 25 jan, 2020.

SILVA, Helena., JAMBEIRO, Othon., LIMA, Jussara; BRANDÃO, Marco Antônio. Inclusão digital e educação para a competência informacional: uma questão de ética e cidadania. **Ciência da Informação**, v.34, n.1, p.28-36, 2005.

SANTOS, B S.; RADTKE, M. L. Inclusão digital: reflexões sobre a formação docente. In: Pellanda, N. M. C., et al. (Org.). **Inclusão digital: tecendo redes afetivas/cognitivas**. Rio de Janeiro: DP&A, 2005.

SOARES, Magda. **Letramento**: **um tema em três gêneros**. 2 ed. Belo Horizonte: Autentica, 1999.

SOUZA, Terezinha Fernandes Martins; MARQUES, Thiago Rafael Ferreira; CRUZ, Dulce Márcia. LETRAMENTO DIGITAL: levantamento de pesquisas em bases de dados brasileiras. **CINTED**, Novas Tecnologias na Educação, v.11, n.3, 2013.

VIECELI, Domingos; MORAES, Marcos Freitas de. A utilização de tecnologias educacionais pelo professor regente na escola (UTE). **Cadernos PDE**, versão online, v.1, 2016. Disponível em:<

http://www.diaadiaeducacao.pr.gov.br/portals/cadernospde/pdebusca/producoes\_pd e/2016/2016\_artigo\_mat\_unioeste\_domingosvieceli.pdf>. Acesso em: 18 jan, 2020.

WEBBER, Carine Geltrudes; VIEIRA, Martha Barcelos. Tecnologias digitais na educação: colaboração e criatividade em sala de aula. **REnCiMa**, V. 1, N. 2, p. 166- 177, jul/dez, 2010.

WILGES, Angela Maria; GIRAFFA, Lucia M.M. **Uma investigação sobre as práticas dos docentes de matemática do ensino superior envolvendo o uso do computador.** 2005. Disponível

em:<http://www.nutes.ufrj.br/abrapec/venpec/conteudo/artigos/1/doc/p434.doc>. Acesso em: 22 jan, 2020.